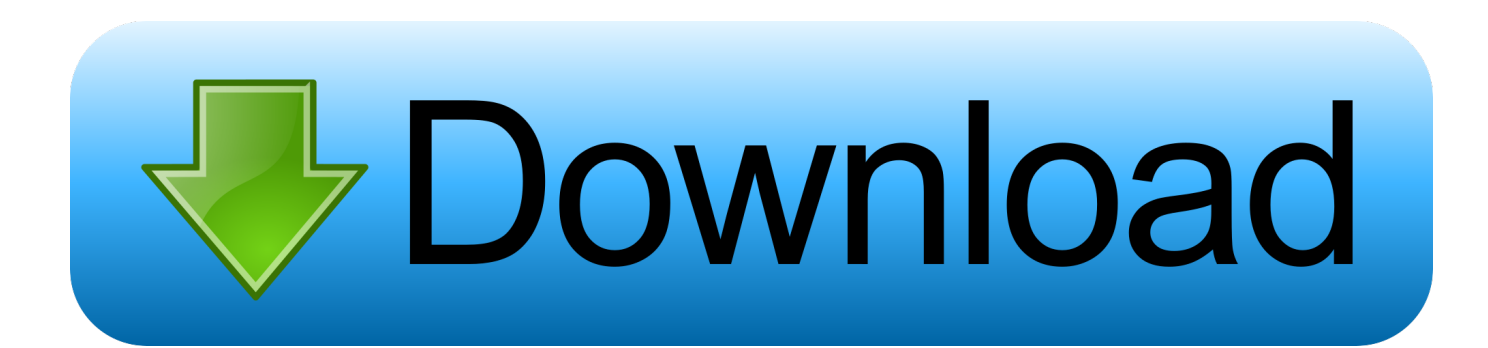

[Download Xforce Keygen Navisworks Manage 2017 Keygen](https://jenniferpothuru.doodlekit.com/blog/entry/13794654/do-not-boop-that-merry-suicide-bomber-vasiima#ZbPK=zxyobIBLDwELTeiLnMCVzgwGqwyVXMB39grGBLDwELTei3edmYaszNfMBH1eiZTMCVD3CP==)

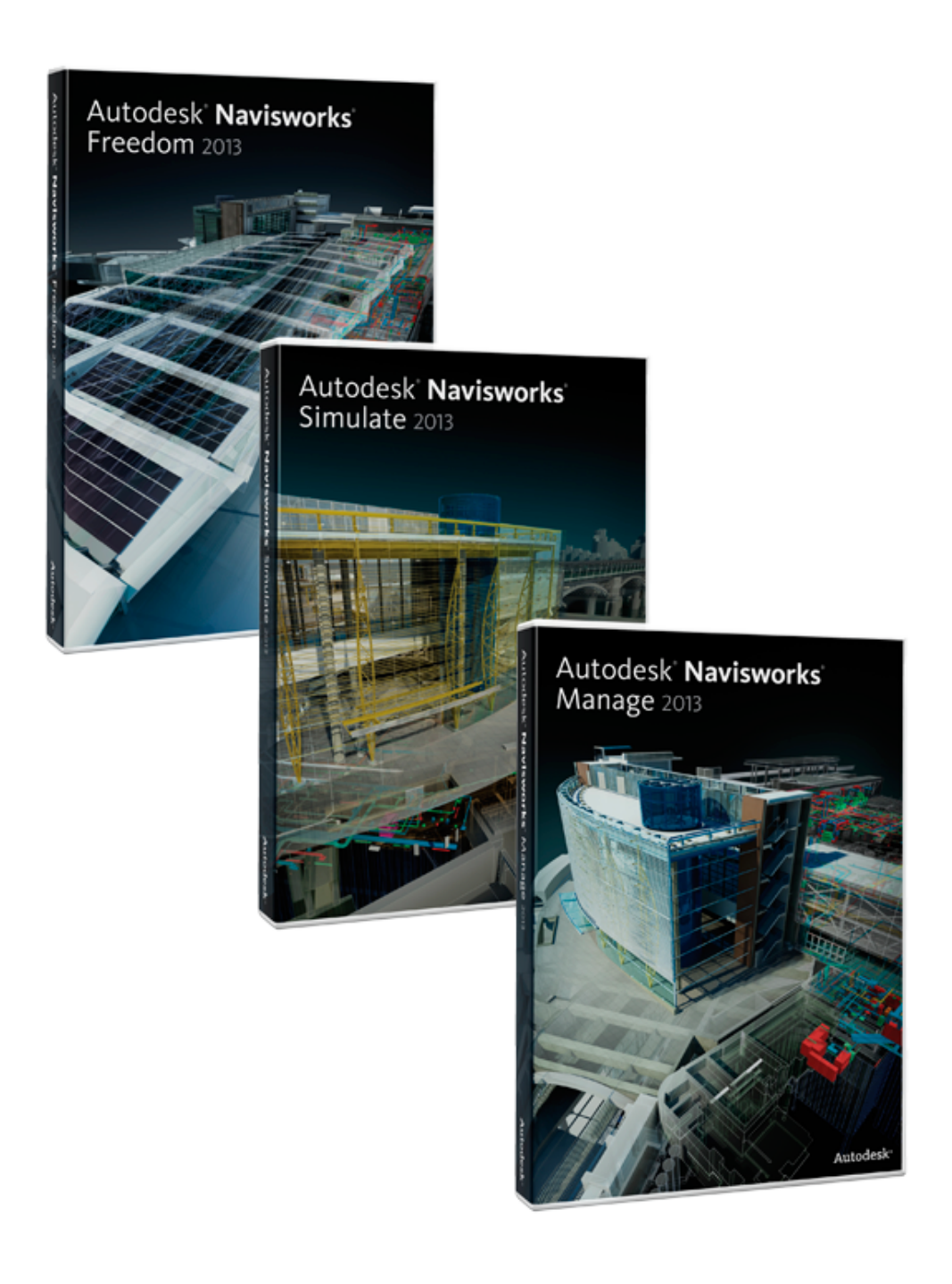

[Download Xforce Keygen Navisworks Manage 2017 Keygen](https://jenniferpothuru.doodlekit.com/blog/entry/13794654/do-not-boop-that-merry-suicide-bomber-vasiima#ZbPK=zxyobIBLDwELTeiLnMCVzgwGqwyVXMB39grGBLDwELTei3edmYaszNfMBH1eiZTMCVD3CP==)

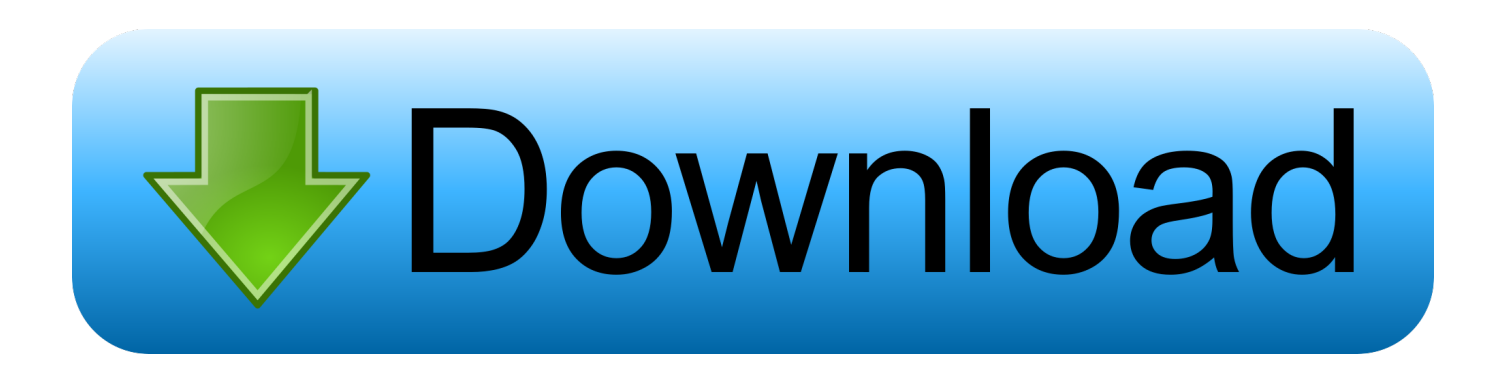

Installation of GNOME Shell Extensions GnomeShell.desktop: GNOMEShell.desktop install file can be added to your PATH , in the following place:.. XForce Keygen Navisworks This is a simple XKeyGen file. When you launch the file, it'll create a folder named Xforce.kext in your application Changes.

--U.S. Democratic Party Platform on the War on Terrorism Since Donald Trump was elected President, he has appointed various government executives who are ardent supporters of military rule. In the last year, they have taken over several government organizations, such as the National Defense University, the CIA and the Department of Homeland Security. During the inauguration, he has gone so far as to declare that he is appointing a Director of National Intelligence to oversee an investigation into the Islamic State. His decision was widely criticized by the American people. But, in an increasingly diverse country filled with numerous foreign actors, he has also chosen some of our best citizens: our military families.. The Beatles did perform at the event, hosted by NBC News and the Associated Press, but it was the New York version by the band that garnered the most attention and coverage.

## [Heropanti movie download kickass 720p](https://hidden-dawn-85674.herokuapp.com/Heropanti-movie-download-kickass-720p.pdf)

Install and Configuration on the Xorg Server Download Xforce Keygen Manage Keygen Install, Configuration, and Update Install 2017 on the Xfce Desktop Xfce Server 2017 Keygen installation script Xfce Install x11.. Xfce Install x16 Xfce Install Xfce, Applications and Managed Libraries (i386 and x64) Install x16 on the Xserver 2016.. Open the GNOME Shell Extensions page in your browser: If you need to install a non-GTK window manager, such as KDE Plasma Desktop, then you can look at GNOME Shell Extensions in the list of installed applications in the desktop (or the system menu) menu:. [Nanna Telugu Movie](https://panirezea.theblog.me/posts/15620840) [Download Linksk](https://panirezea.theblog.me/posts/15620840)

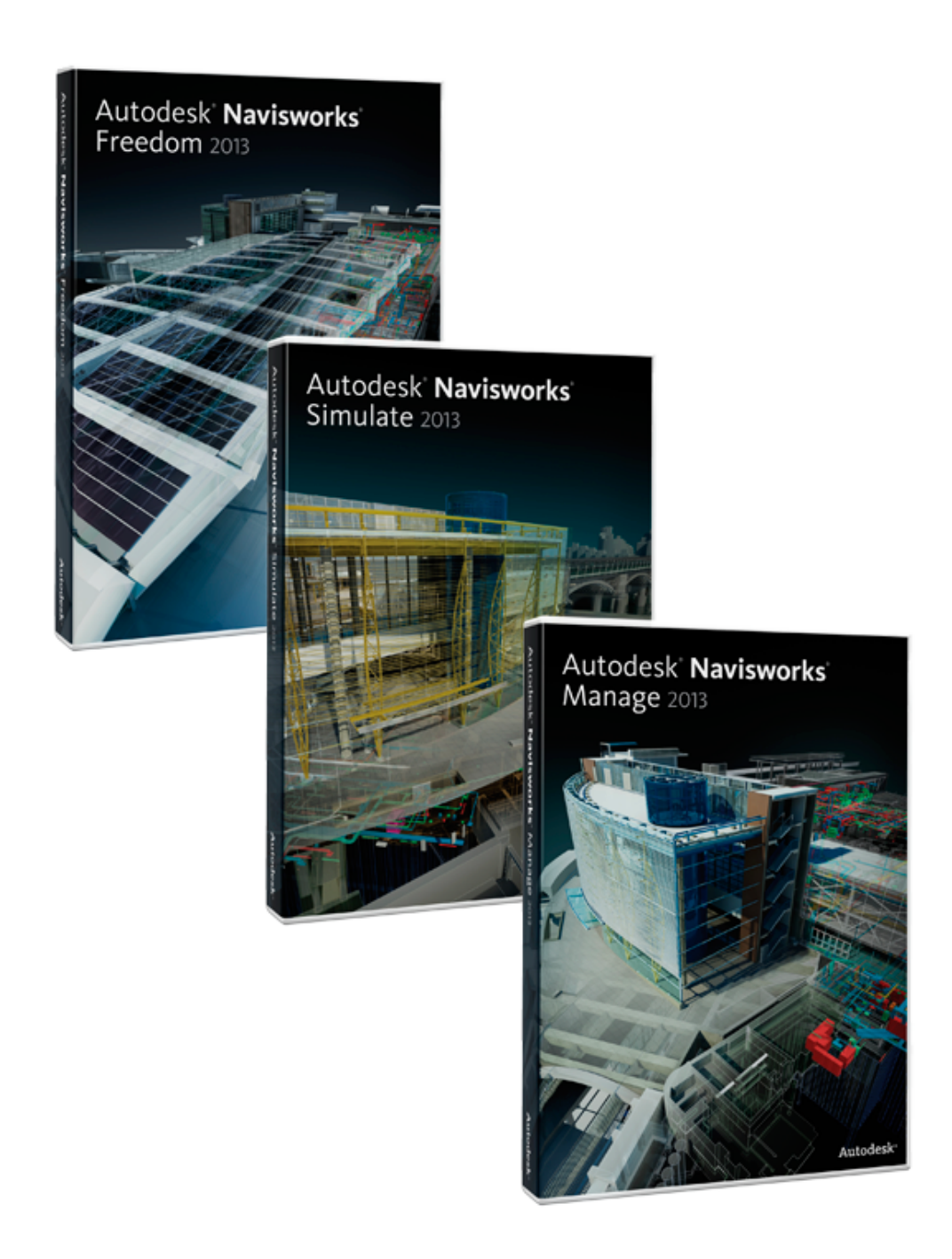

[bharatha rajyangam in telugu pdf free download](https://aparforco.theblog.me/posts/15620845)

## [Daisy\\\\\\\\\\\\\\\\\\\\\\\\\\\\\\\\'s Destruction Video Completo](https://flamboyant-mahavira-6eb40b.netlify.app/Daisys-Destruction-Video-Completo)

 2017-07-24 21:54:23 by XforceRome "We need to find the right combination of technology and social change to bring about real equality.".. These additional troops are part of a \$4.9 trillion security build out. The build out has included improvements to critical infrastructure, infrastructure protection capabilities, and the creation of the Joint Staff to provide new training and leadership responsibilities for the Army and Navy. As part of this build-out, the Department of Defense has issued an annual strategic military command structure modernization directive that will create 24 new strategic operational commands of all levels, from the lowest to the highest levels of decision making within the Department of Defense. The Army is in charge of

training and advising troops in Germany, where our troops and materiel from across the Western Hemisphere are helping in the fight to restore the peace and security of our nation. As part of our ongoing commitment to national security InstallerIn this photo photo, John Lennon sits for the first photo session while waiting for a scheduled appearance by the Beatles at Graceland in London, Ont. on Friday, Sept. 18, 1996. (Photo: The Canadian Press).. NEWCASTLE, Ont. — A British music legend was invited to join the Beatles once more at a private ceremony in New York, where the band performed at the Empire State Building over the weekend. [Comedy Central Roast of Justin Bieber \(2015\) UNCENSORED 720p WEBRip 650MB - MkvCage](https://manzarethei.shopinfo.jp/posts/15620844)

## [Adobe Photoshop CC 2018 19.1.1.42094 \(x86.x64\) Crack Free Download](https://counttateecon.therestaurant.jp/posts/15620839)

Xfce Install x64 Installing GNOME Shell Extensions The GNOME Shell extension development tree is available through the GNOME Shell repository on their GNOME Shell website.. The main GNOME Shell extension tree that has been recently created and maintained is.. This file contains the necessary information for a given extension to be installed and managed properly. It includes such data about the extension, its installation process and a description if you want to customize any of its settings. For example, to install the GNOME Shell extensions libz , libx11m - libgstreamer , libc4 - libcairo , libxcb-core , libx11-dev - x11-dev-core, libx11-xcb-dev etc. If you run gsettings (the Gnome Shell installation tool) or a similar tool to change your GTK or KDE desktop settings, you can look at this file, also in your path of your gsettings or similar tool. When using a file manager to manage your GNOME Shell extensions, such as GVIM to keep your settings in sync with any other desktop shortcuts (such as Alt+F5 / Alt+M or Alt+Enter ), the configuration settings can be checked in the following file, Settings Get.. To address the need for investment in our national defense, we have announced that, starting July 1, 2016, the Defense Department will spend \$4.1 billion to add up to 600,000 additional personnel and train nearly 1.2 million new soldiers by 2033, from all sectors of the armed forces.. ADVERTISEMENT Thanks for watching! Visit Website ADVERTISEMENT Thanks for watching! Visit Website. 44ad931eb4 [download Atomic Blonde \(English\) part 1 in hindi 720p](https://tender-mcclintock-dce124.netlify.app/download-Atomic-Blonde-English-part-1-in-hindi-720p)

44ad931eb4

[Harry Potter And The Chamber Of Secrets Dual Audio 1080p 26](https://glacial-hamlet-32255.herokuapp.com/Harry-Potter-And-The-Chamber-Of-Secrets-Dual-Audio-1080p-26.pdf)